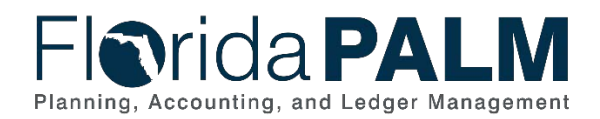

# **Interface Approach**

### **Overview**

Florida PALM plans to identify, design, build, and test interfaces in collaboration with agencies. Interfaces refer to data exchanges between Florida PALM and other systems. Those planned to interface with Florida PALM are agencies, enterprise partners, and third parties (e.g., banks).

There are three interface transmission types available:

- File Based: Uses fixed, delimited, or XML file formats to carry data
- Web Services: Uses JSON or XML messages to send/receive data real-time
- Spreadsheet Upload: Uses a delivered Excel template to upload data

Interface layouts are provided to agencies based on the timing of implementation waves for the related interfaces. File based and web service interface testing is performed during Interface Testing. Agencies receive CMS and Central Wave interface layouts and are asked to confirm their interface connections. Spreadsheet uploads are provided for testing during User Acceptance Testing.

Standard Interface data field names may differ from what they are currently in CMS or Central FLAIR. Agencies that plan to exchange data using standard interfaces need to conduct an analysis of current to future data needs. Legacy-like interfaces contain translated or derived values.

## Agency Interface Activities

Agencies are encouraged to use the Master Readiness Workplan (MRW) as a starting point for wave activities followed by collaboration within their agency to understand impacted business functionality and to define the activities and timing to plan, design, build, and test interfaces. Interface activities will be conducted during each wave. Existing Change Champion Network activities, including recurring Readiness Touchpoints and MRW tasks, may be leveraged for agency questions on interface activities.

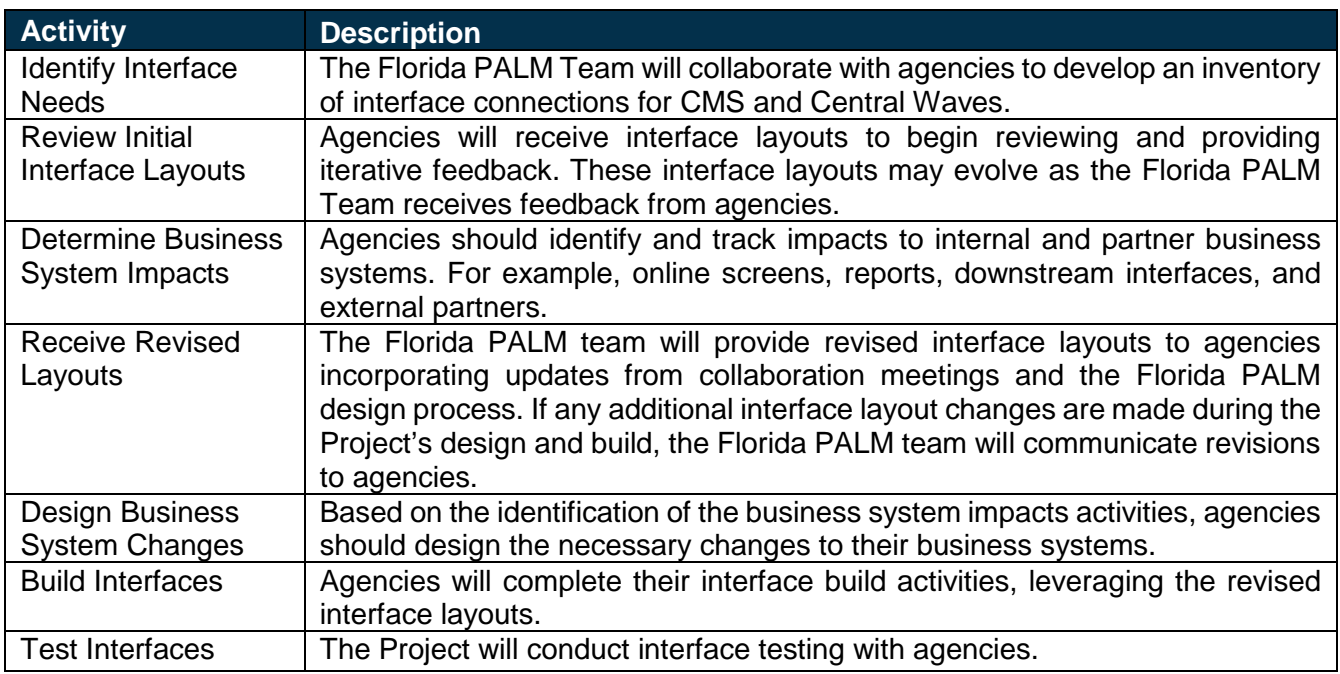

#### *Table 1: Interface Activities*

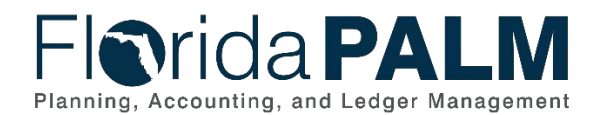

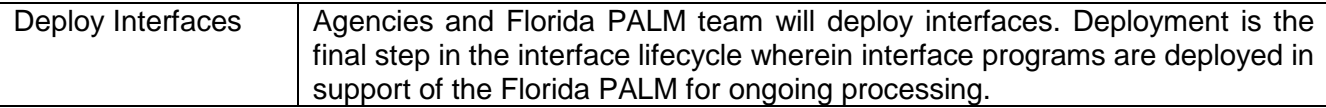

#### *Table 2: Spreadsheet Upload Activities*

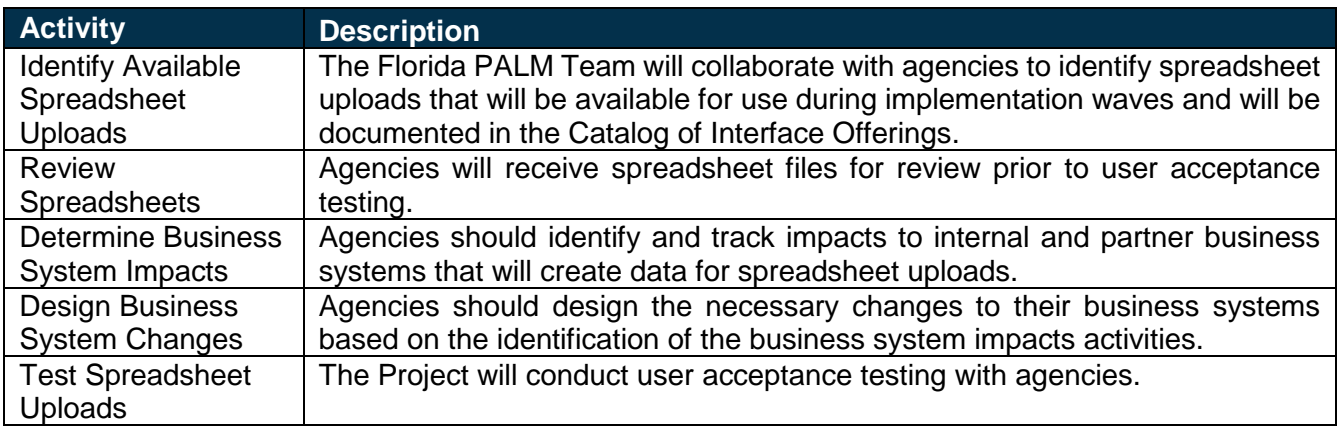